**dclistview**

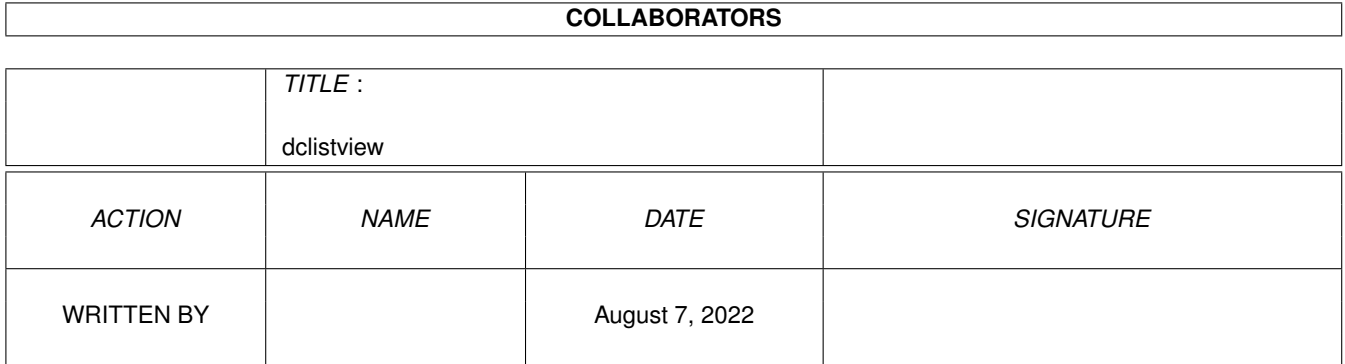

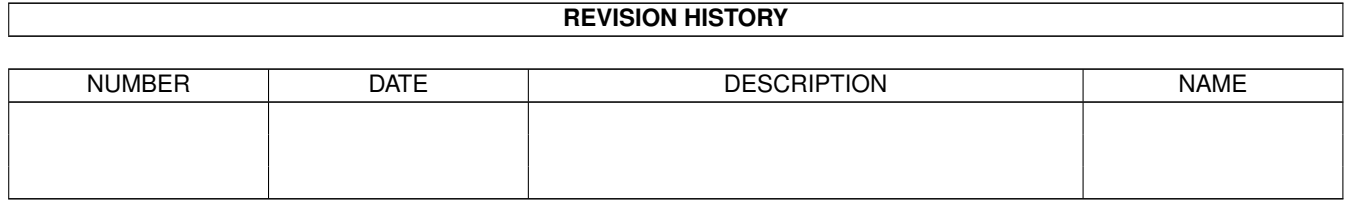

# **Contents**

#### [1](#page-3-0) dclistview 1 and 1 and 1 and 1 and 1 and 1 and 1 and 1 and 1 and 1 and 1 and 1 and 1 and 1 and 1 and 1 and 1 and 1 and 1 and 1 and 1 and 1 and 1 and 1 and 1 and 1 and 1 and 1 and 1 and 1 and 1 and 1 and 1 and 1 and 1 and

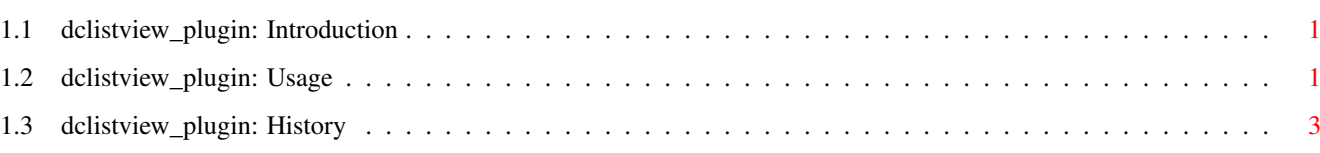

### <span id="page-3-0"></span>**Chapter 1**

## **dclistview**

### <span id="page-3-1"></span>**1.1 dclistview\_plugin: Introduction**

dclistview\_plugin

by Victor Ducedre <victord@netrover.com>

This plugin creates a GadTools Listview gadget, almost identical to the standard EasyGUI one, except that it will also report double-clicks on list items. (Be sure to set the 'isgt' field of the PLUGIN gadget to 'TRUE', since this uses a GadTools gadget)

------------------------------------------------------------

Usage

History

### <span id="page-3-2"></span>**1.2 dclistview\_plugin: Usage**

Constructors:

```
dclistview(label=NIL, relx=0, rely=0, execlist=NIL,
           current=0,key=NIL,disabled=FALSE)
where:
    label -> the label for the gadget
    relx, rely -> the usual relative gadget width/height (both default to \leftrightarrow5)
    execlist -> the list to be displayed in the gadget
    current -> the list item to be placed at the top of the listview.
                 This item will also be displayed beneath the listview
```
under v37 or with a highlight bar under v39. This value will always be updated when the user selects a list item. \*\* NOTE: If you don't want ANY list item highlighted initally, set current=-1. \*\* ALSO NOTE: Item highlighting is always set for this ← plugin gadget. This makes the most sense when using double-  $\leftrightarrow$ click sensing. Of course, this can always be changed... :) key -> keyboard shortcut ("a".."z","A".."Z"). Include a "\_" in the label string to indicate this visually. disabled -> whether this gadget is disabled (v39+) Destructor: END \*must\* be called for each NEWed object. Data (should be considered read-only): OBJECT dclistview\_plugin OF plugin disabled -> disabled or enabled current -> the currently selected item clicked -> TRUE if an item has just been double-clicked PRIVATE ... ENDOBJECT New methods: setdclist(list) -> change the list attached to the gadget; getdclist() -> returns the list attached to the gadget; setdctop(top)  $\rightarrow$  change which item is at the top; setdccurrent(current) -> change which item is selected. Can also be set to -1 to have no item selected. This function returns the actual 'current' value, useful if you specify a 'current' that's out range. setdisabled(disabled=TRUE) -> disable/enable the gadget. Action functions: Your action function will be called (or your action value returned by easyguiA()) in the following circumstances: - when an item is selected with the mouse, and again on a double click NOTE: if you use an action value instead of an action function,  $\leftrightarrow$ you obviously won't hear about double clicks since your GUI will have closed :) ; - when the assigned key is pressed, alone or shifted. Exceptions: "dclv" will be raised by gtrender() if the gadget can't be created. Other notes: 1) The CONST DCLIST (which =PLUGIN) is available to be used in your  $\leftrightarrow$ EasyGUI

gadget list, e.g., [DCLIST, {listaction}, dclist, TRUE]. This can make  $\leftrightarrow$ plugins in gadget lists easier to identify, especially if you use a lot of different Plugins. 2) The value of the 'current' field will NOT change if the user does not manipulate the listview in any way. If you set 'current' to -1 at any point, be prepared to properly handle -1 as a returned value when you read the 'current' field. 3) Disabling of listviews under v39+ is minimal at best. While the main list gadget is disabled, the prop gadget will still scroll the list. 4) I replaced a v39+ function that inadvertently crept into the code (twice!). I should read the autodocs more closely. :)

See the example source code, dclistview\_demo.e, for an example of this plugin in use.

### <span id="page-5-0"></span>**1.3 dclistview\_plugin: History**

v1.2 (2.10.97)

o Incorporated into the EasyPLUGINs package.